### *…the old*

## *"Beyond Mapping III" book (30 Topics) has been divided into*

*two books (10 Topics each with Further Reading)*

*You are encouraged to access the revised Beyond Mapping Compilation Series posted at*

*<http://www.innovativegis.com/basis/BeyondMappingSeries/> \_\_\_\_\_\_\_\_\_\_\_\_\_\_\_\_\_\_\_\_\_\_\_\_\_\_\_\_\_\_\_\_\_\_\_\_\_\_\_\_\_\_\_\_\_\_\_\_\_\_\_\_\_\_\_\_\_\_\_\_\_\_\_\_\_\_*

# **Chronological Listing of Beyond Mapping Columns**

*by Joseph K. Berry appearing in [GeoWorld](http://www.geoplace.com/ME2/Default.asp) (formally GIS World) magazine from 1989 through present*

*[<Click here>](ChronologicalListing.pdf) right-click to download a printer-friendly version of this listing (.pdf).*

The compilation of Beyond Mapping columns is organized into three groups—

*[Beyond Mapping III](#page-0-0): A Compilation of Beyond Mapping Columns is an online book organizing the columns from 1996 to 2013 into 30 Topics, Introduction and Epilog*

*[Beyond Mapping II](#page-13-0): A Compilation of Beyond Mapping Columns is an online book organizing the columns from 1993 to 1996 into 10 Topics, Introduction and Epilog*

*[Beyond Mapping I](#page-15-0): A Compilation of Beyond Mapping Columns is an online book organizing the columns from 1989 to 1993 into 10 Topics, Introduction and Epilog*

*…click on hyper links below to access the postings; click on any of the figures to pop-up a high resolution graphic. Permission to use portions of the collection for educational and non-commercial purposes is granted provided reference is made to the author and this online compilation.*

Notes: Recent Beyond Mapping columns also can be accessed vi[a http://www.geoplace.com](http://www.geoplace.com/), select the "**News**" item at the top-left, then "**Articles/Columns & Archives**" and from the second "**or search by**" pick list choose "**Beyond Mapping**." Most of the processing and figures discussed in these online papers were derived using MapCalc<sup>TM</sup> software. See [www.innovativegis.com](http://www.innovativegis.com/), "Software" section to download a free MapCalc Learner version with tutorial materials for classroom and self-learning map analysis concepts and procedures.

<span id="page-0-0"></span>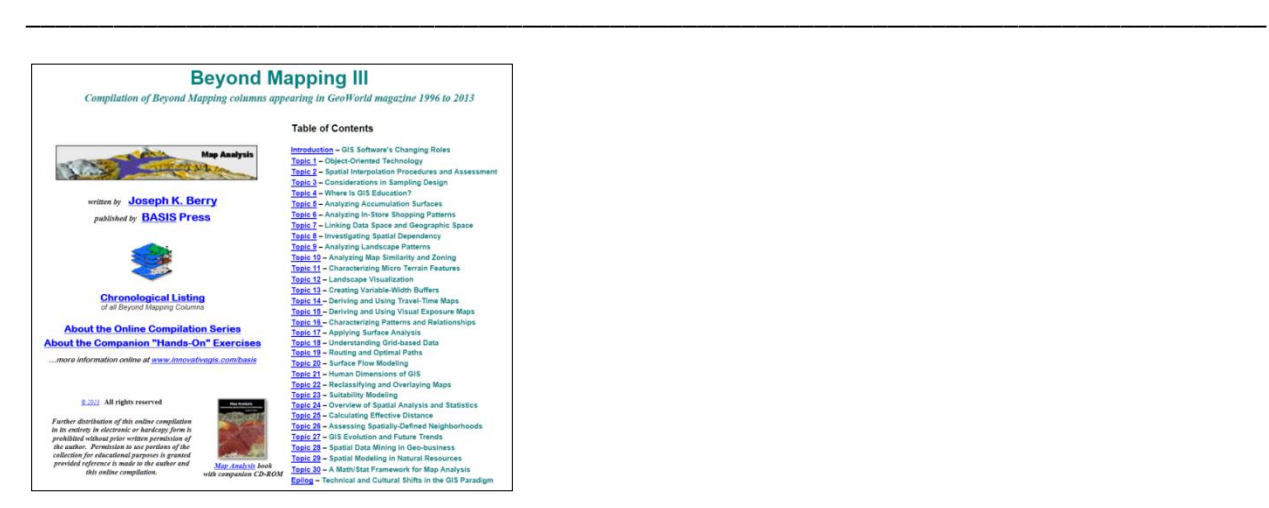

*[Beyond Mapping III](http://www.innovativegis.com/basis/MapAnalysis/Default.htm): A Compilation of Beyond Mapping Columns …is an online book organizing the Beyond Mapping columns first published i[n GeoWorld](http://www.geoplace.com/ME2/Default.asp) (formally GIS World) from 1996 to 2013 into 28 Topics,* 

### *Introduction and Epilog.*

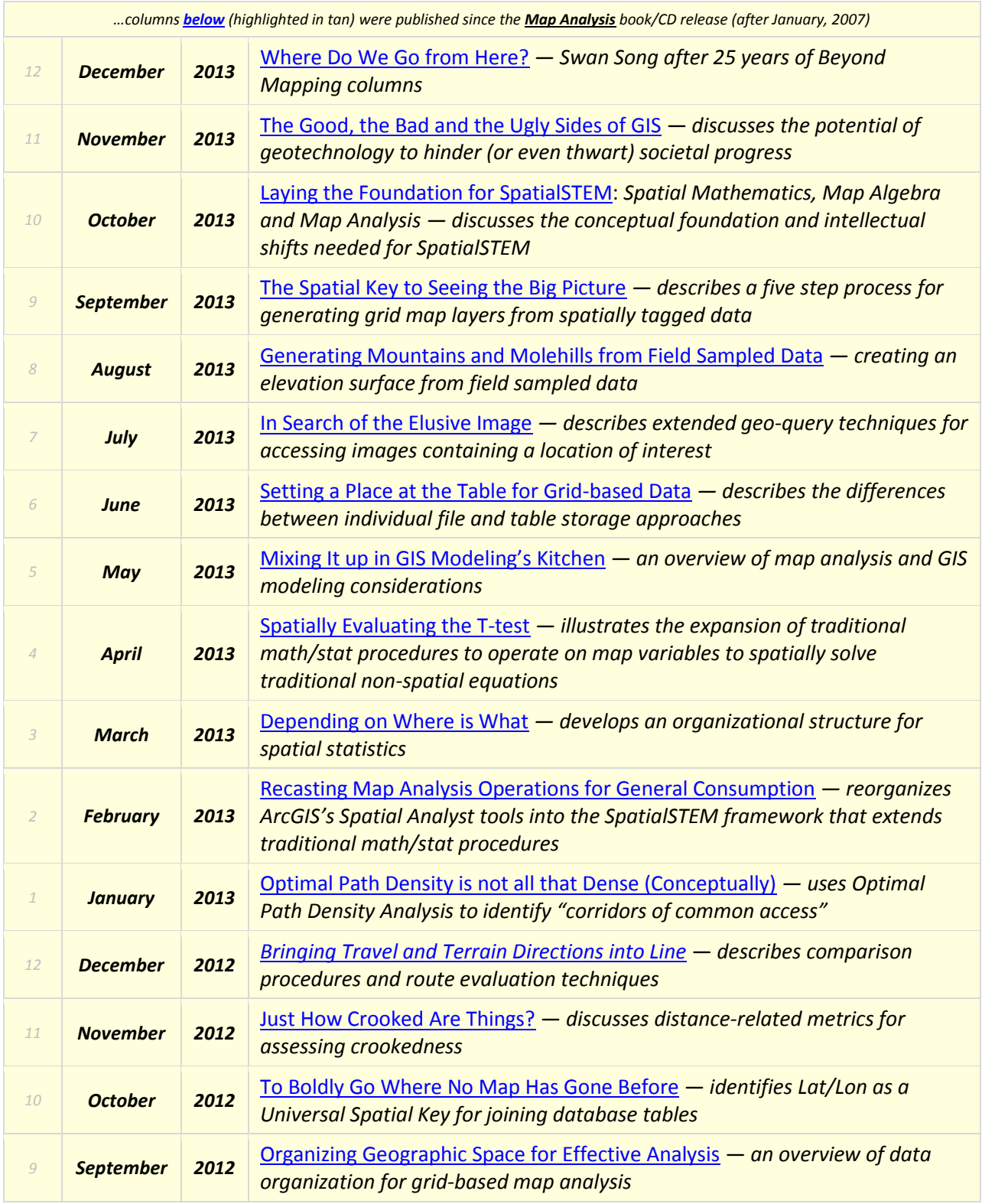

*Note: click on the hyperlinks below to access the columns compiled into the Beyond Mapping III online book.*

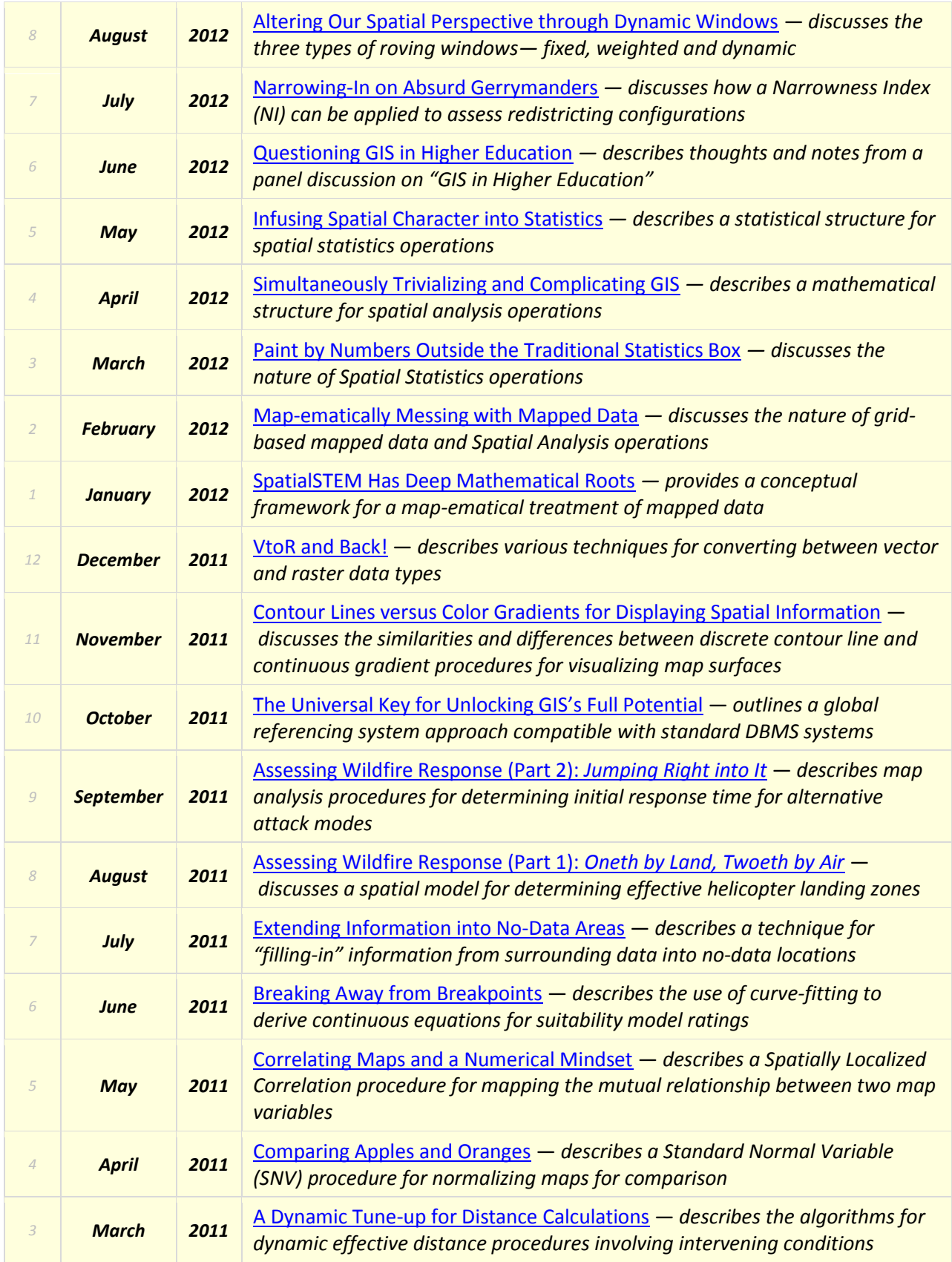

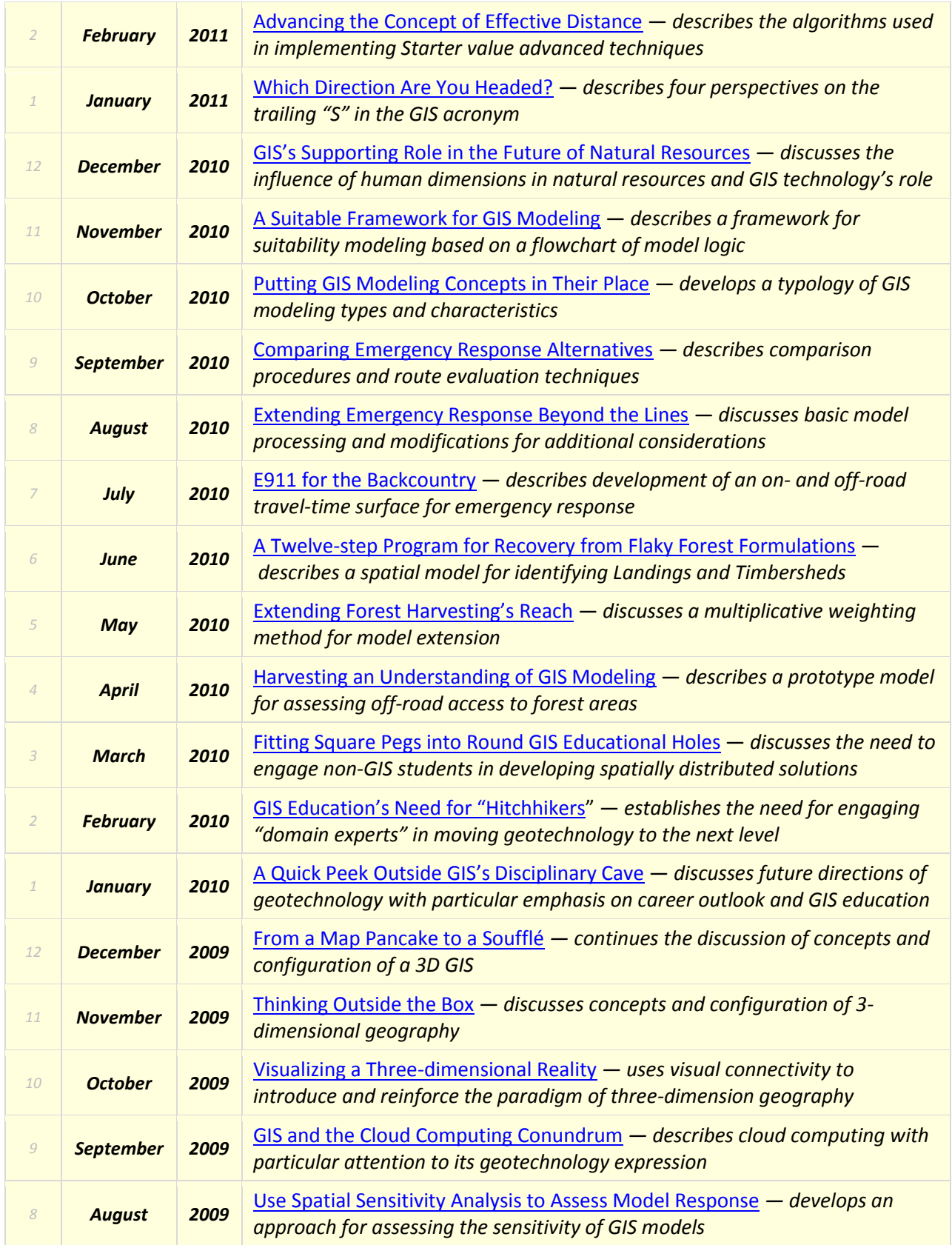

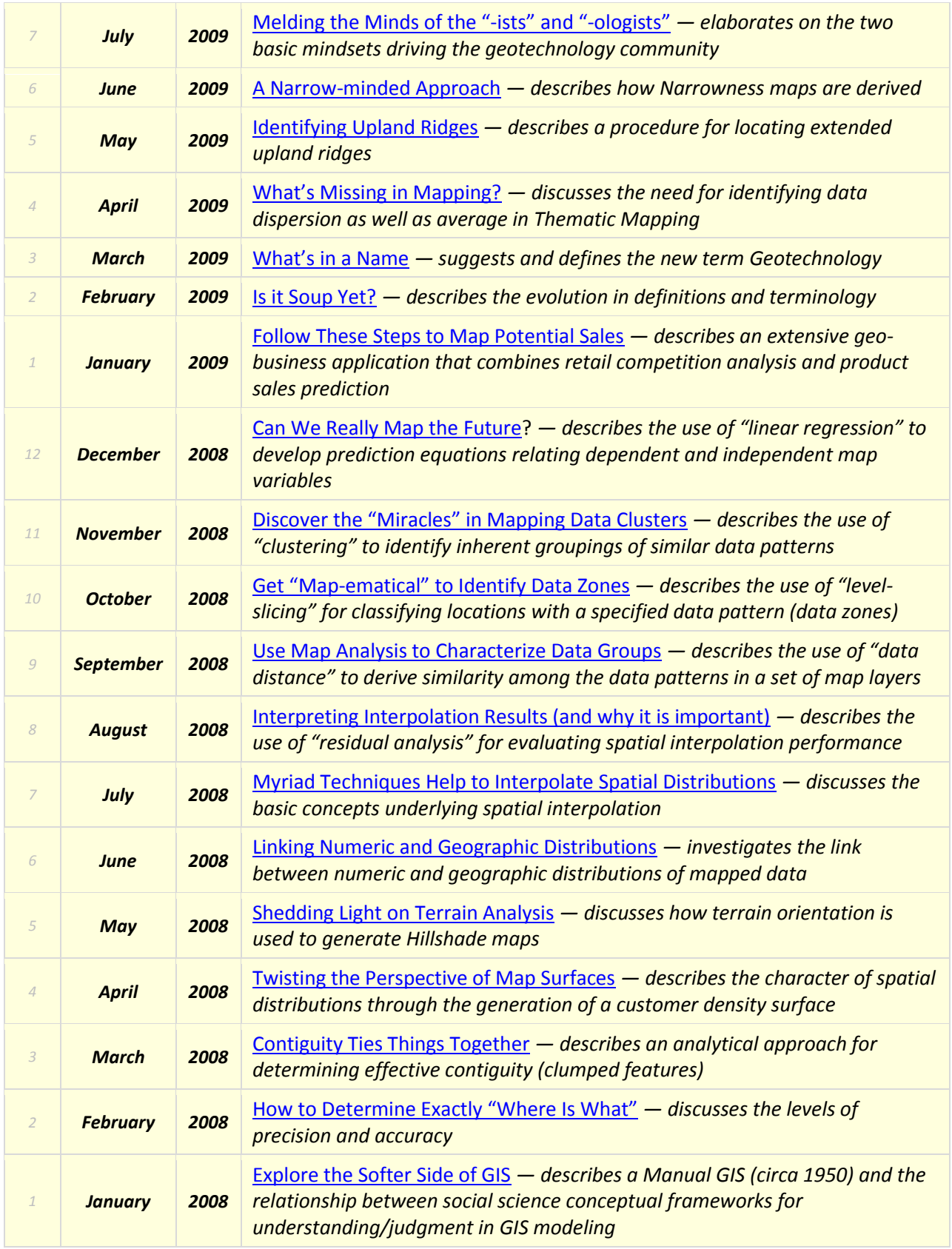

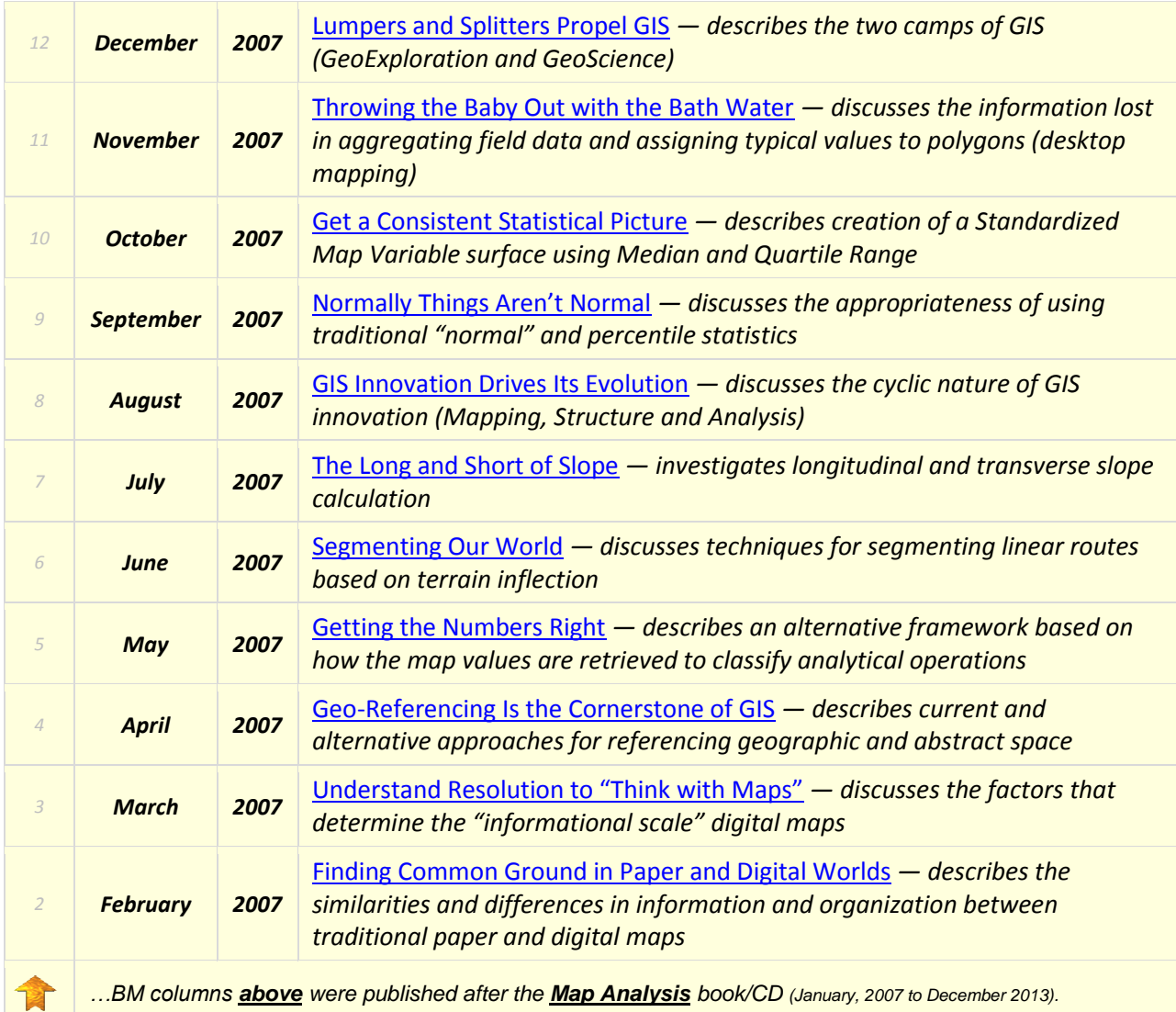

*Return to Top of the listing*

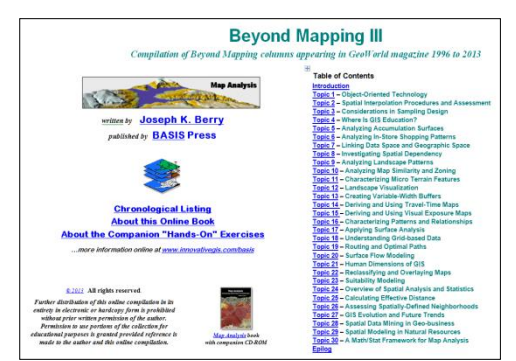

*[Beyond Mapping](http://www.innovativegis.com/basis/MapAnalysis/Default.htm) III: A Compilation of Beyond Mapping Columns …is an online book organizing the Beyond Mapping columns first published in GIS Worl[d/GeoWorld](http://www.geoplace.com/ME2/Default.asp) from 1996 to 2013* 

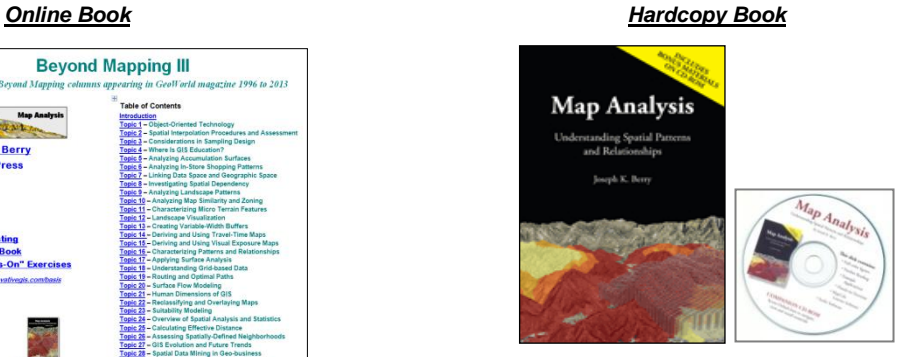

*[Map Analysis](http://www.innovativegis.com/basis/Books/MapAnalysis/Default.htm): Understanding Spatial Patterns and Relationships …is a hardcopy book (GeoTec Media, 2007) of selected columns from 1996 to 2007 organized into 10 Topics, Introduction, Epilog, Index and a companion CD-ROM containing Additional Readings, Color Graphics files, Instructor Materials and software for hands-on* 

*into 28 Topics, Introduction and Epilog. exercises cross-referenced to the topics.*

*Note: click on the hyperlinks below to access the columns compiled into the Beyond Mapping III online book.*

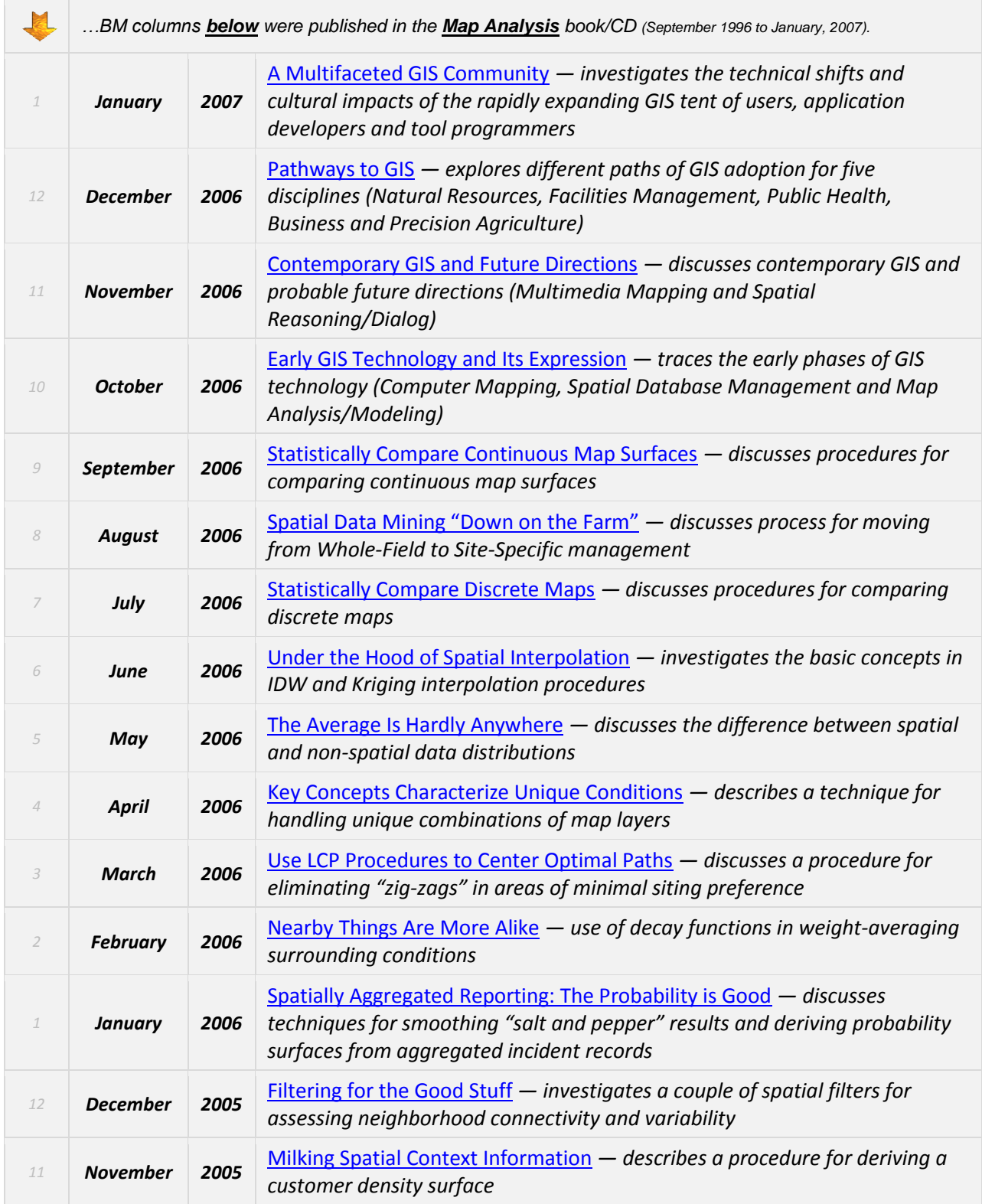

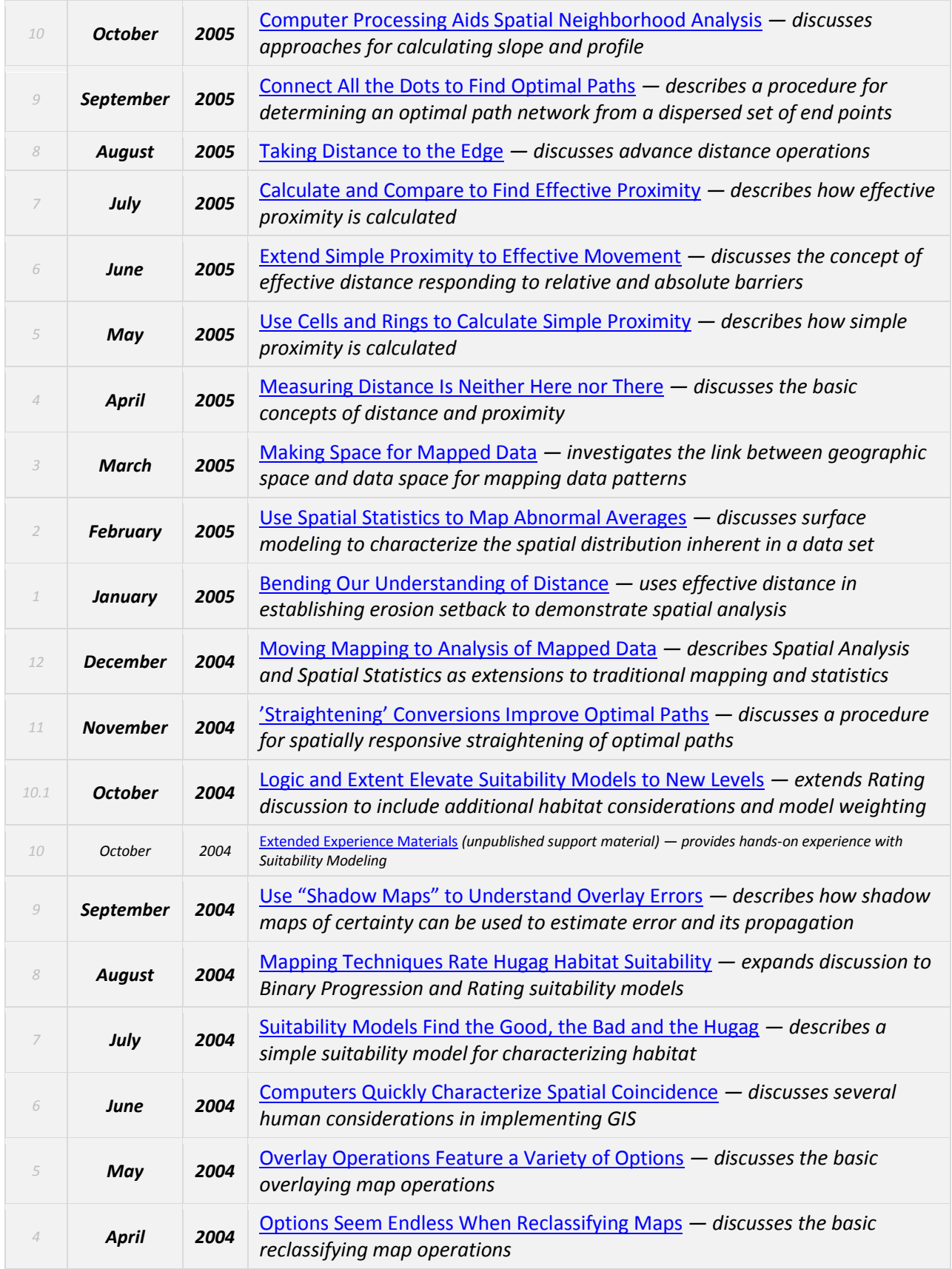

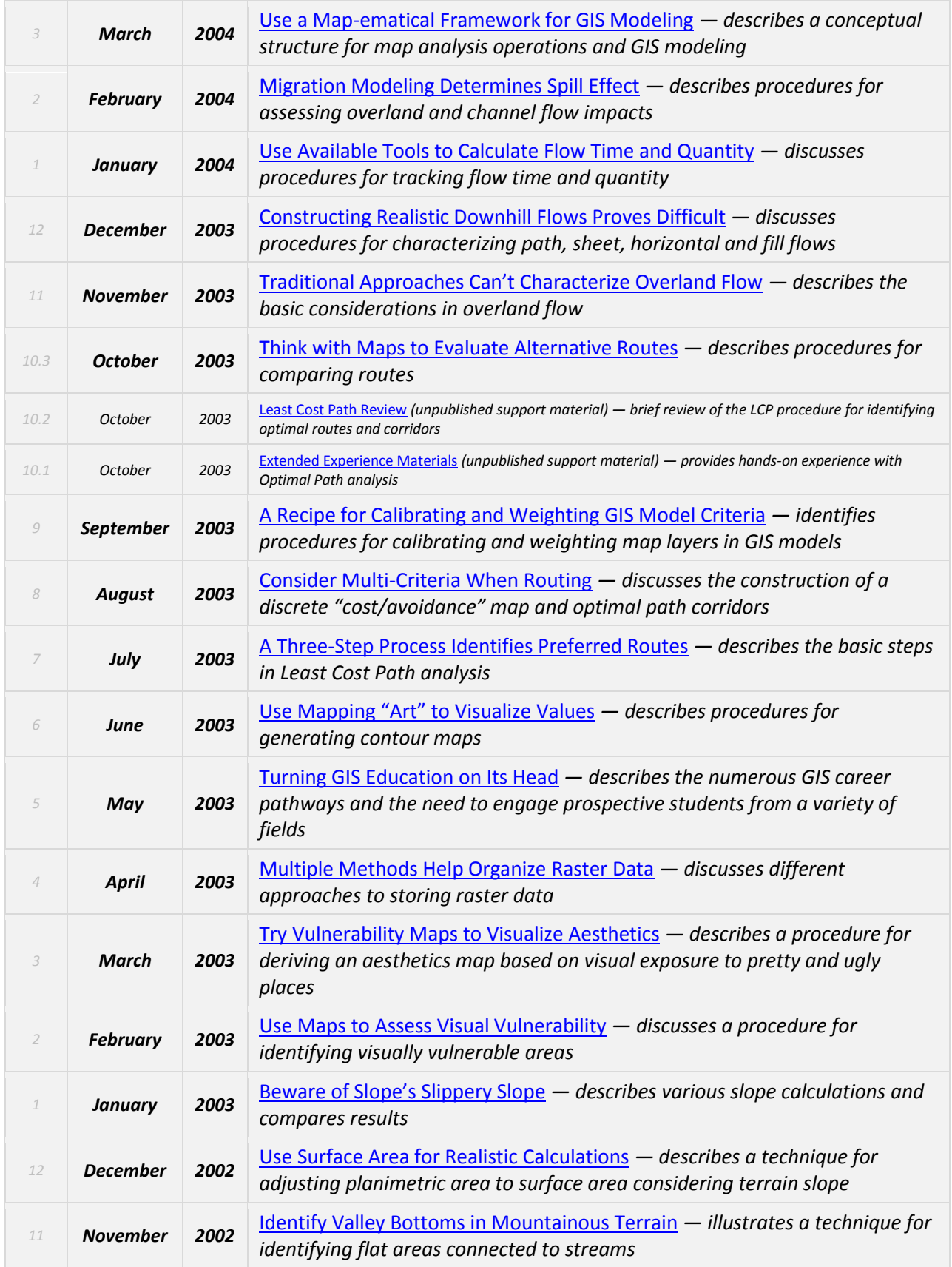

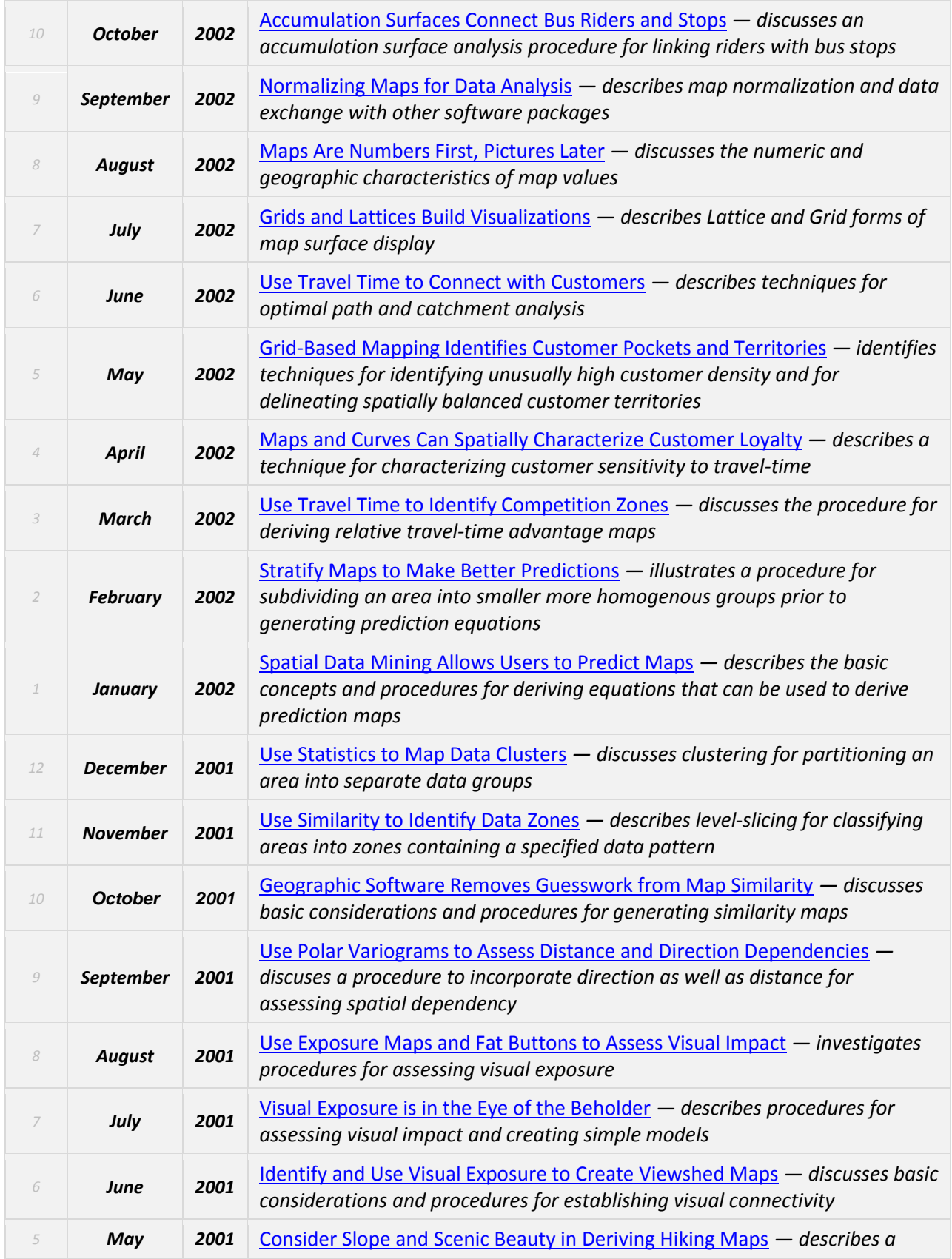

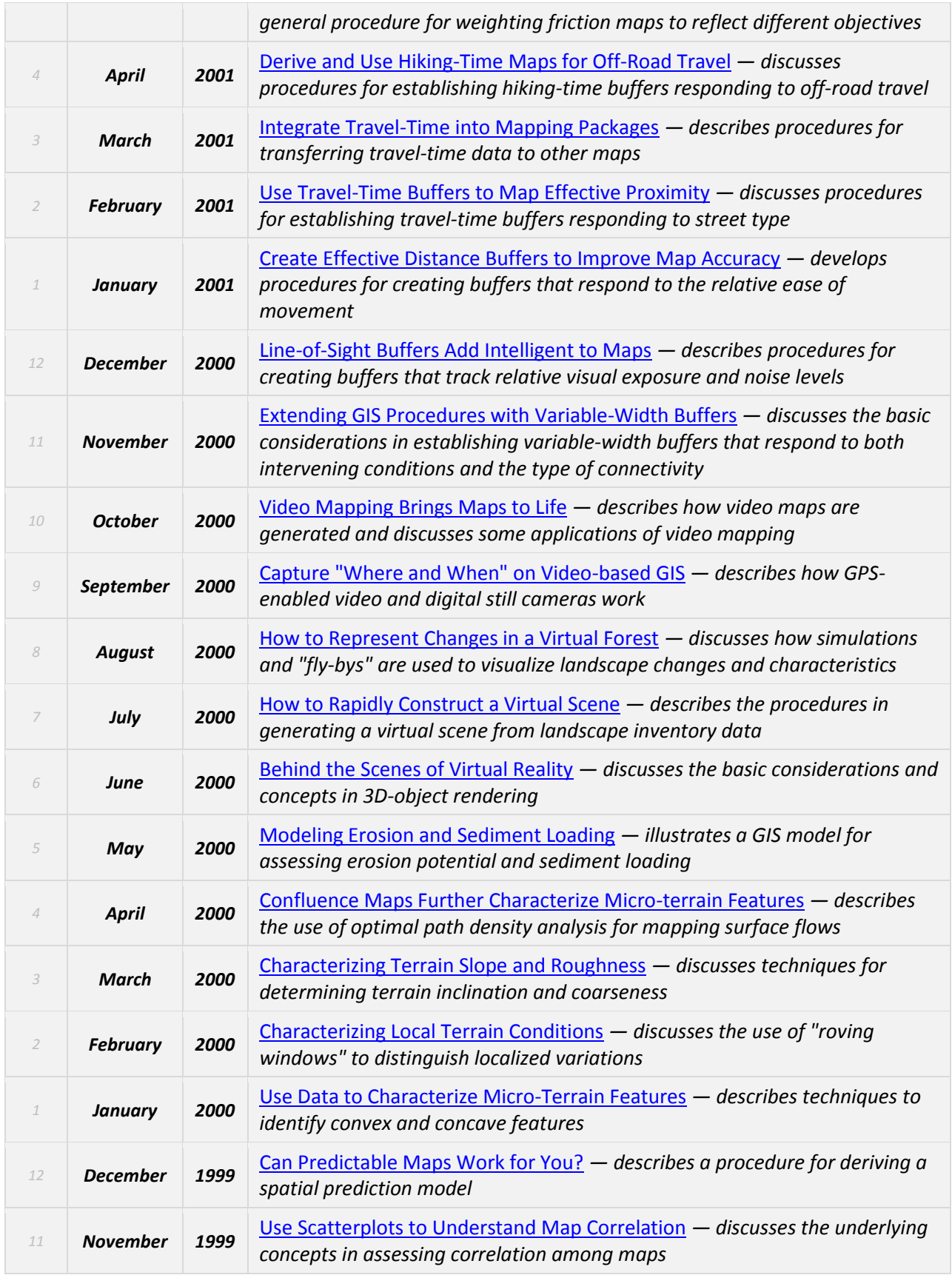

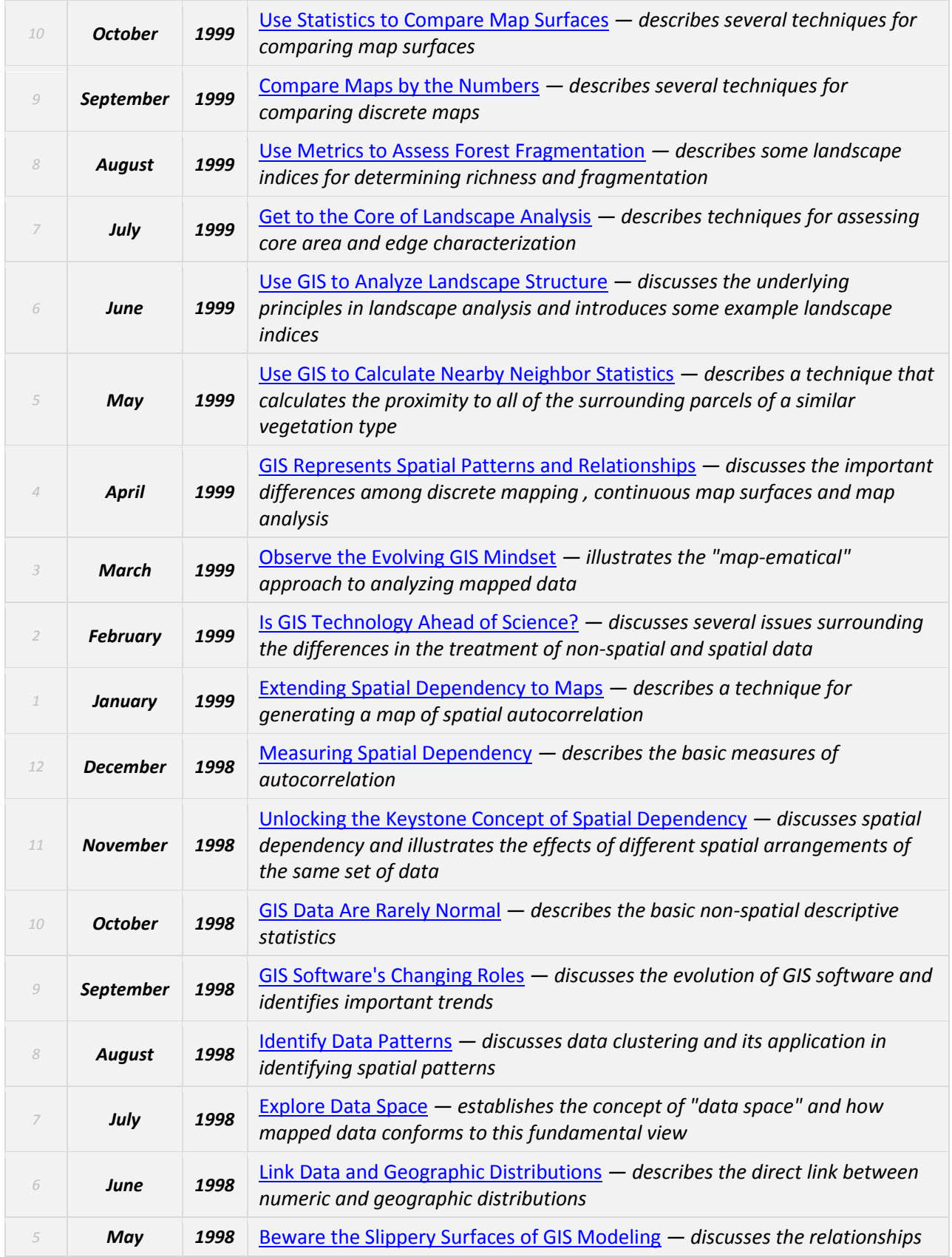

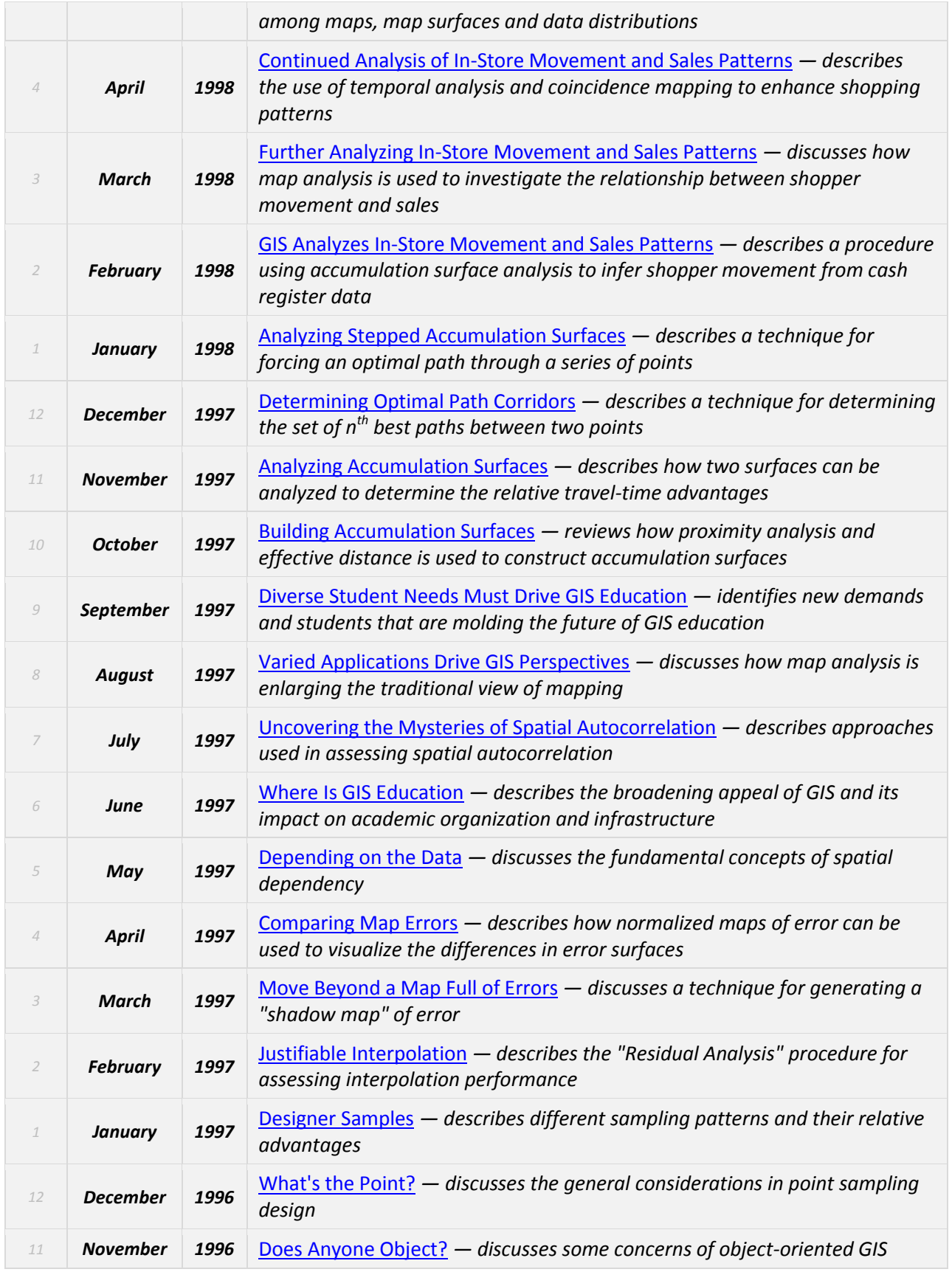

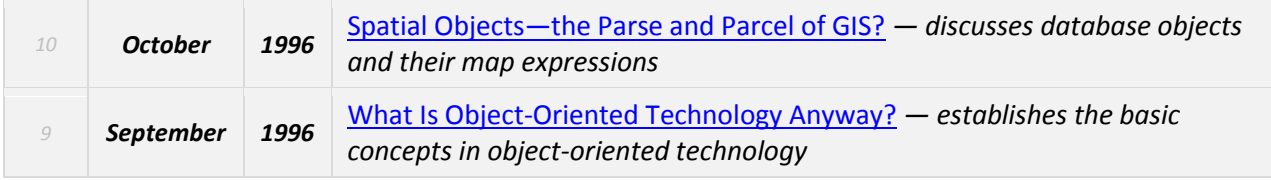

*\_\_\_\_\_\_\_\_\_\_\_\_\_\_\_\_\_\_\_\_\_\_\_\_\_\_\_\_\_\_\_\_\_\_\_\_\_\_\_\_\_\_\_\_\_\_\_\_\_\_\_\_\_\_\_\_\_\_\_\_\_\_\_\_\_\_\_\_\_\_\_\_\_\_\_\_\_\_\_\_\_\_\_\_\_*

<span id="page-13-0"></span>*Return to Top of the listing*

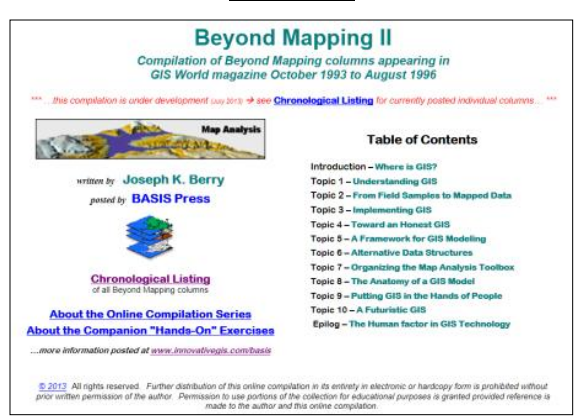

*[Beyond Mapping II](http://www.innovativegis.com/basis/BeyondMapping_II/Default.htm): A Compilation of Beyond Mapping Columns …is an online book organizing the Beyond Mapping columns first published in GIS World (now [GeoWorld\)](http://www.geoplace.com/ME2/Default.asp) from 1993 to 1995 into 10 Topics, Introduction and Epilog*

*Online Book Hardcopy Book*

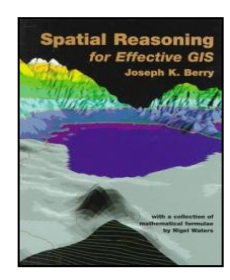

*[Spatial Reasoning](http://www.innovativegis.com/basis/Books/spatial.htm) for Effective GIS …is a hardcopy book (John Wiley Publishers, 1993) of selected Beyond Mapping columns organized into 10 Topics, Introduction, Epilog, Resource Listing, Appendix on GIS Formulae and Index. The BM columns were first published in GIS World (now [GeoWorld\)](http://www.geoplace.com/ME2/Default.asp) from 1993 to 1995* 

*Note: click on the hyperlinks below to access the columns compiled into the Beyond Mapping II online book at [www.innovativegis.com/basis](http://www.innovativegis.com/basis)*

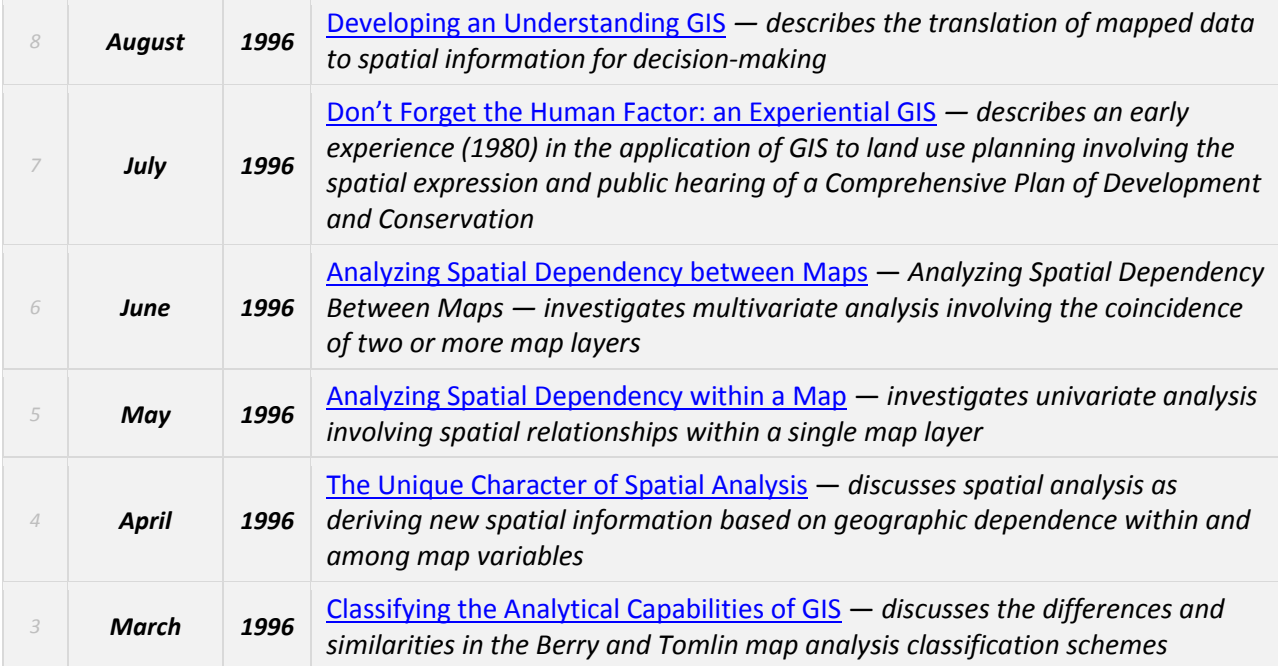

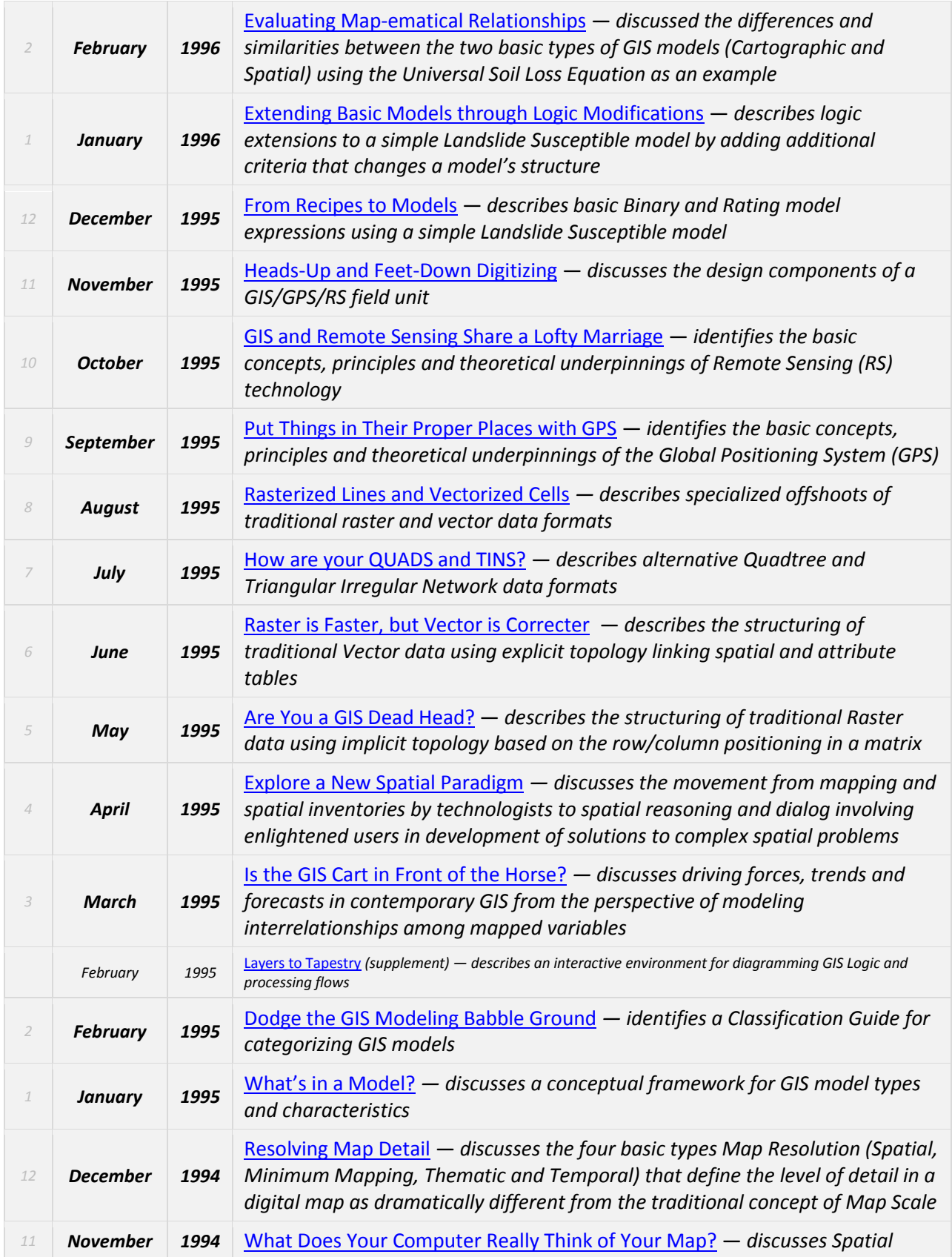

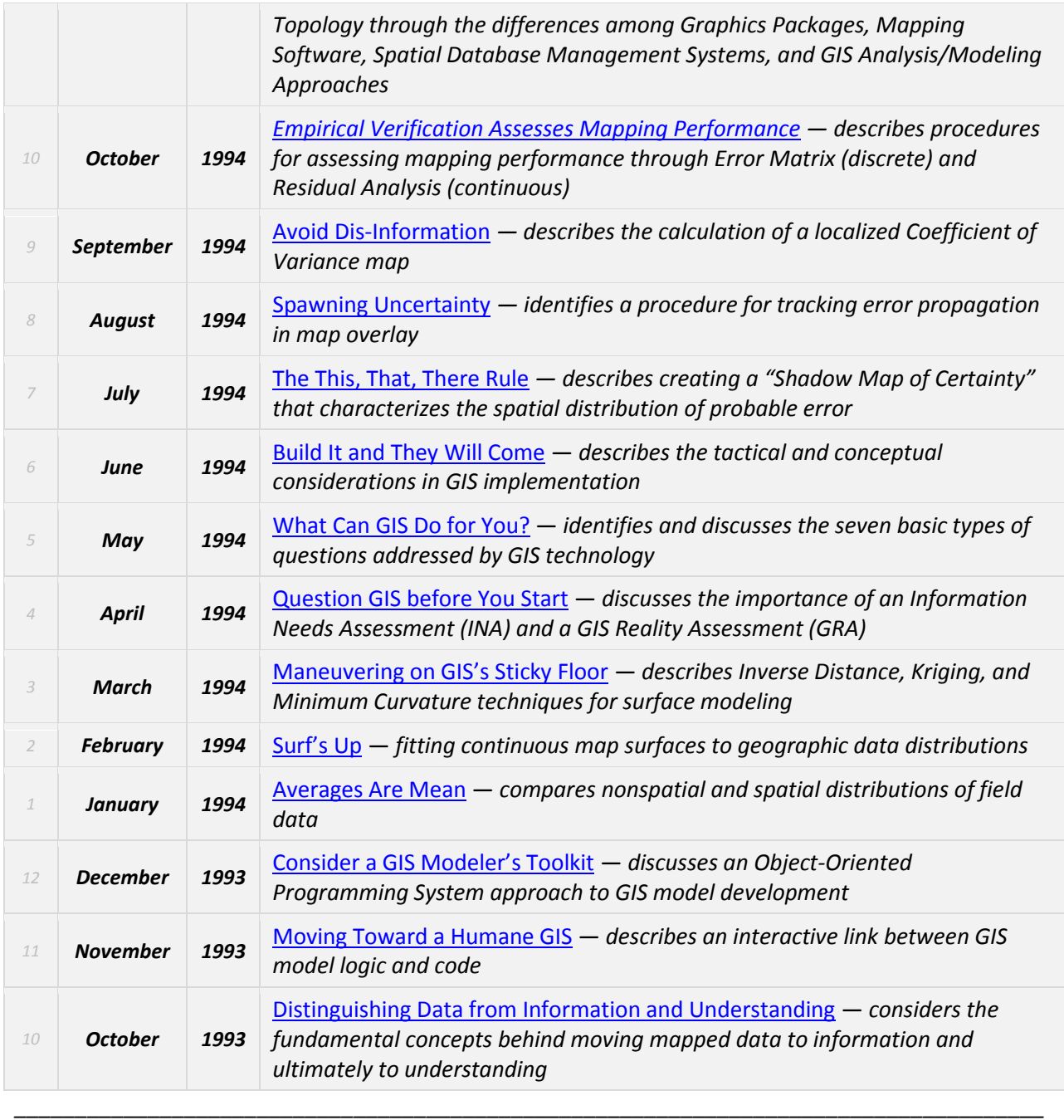

<span id="page-15-0"></span>*Return to Top of the listing*

*Online Book Hardcopy Book*

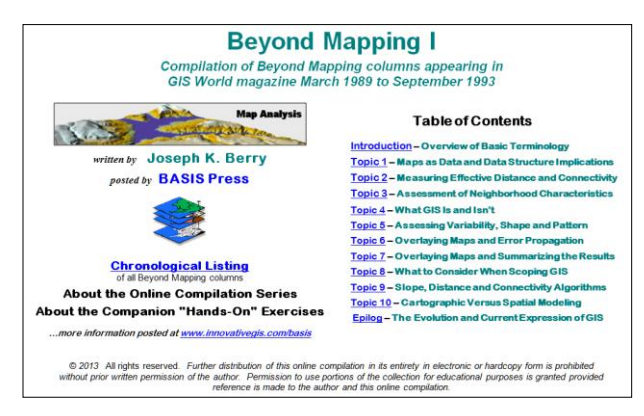

*[Beyond Mapping I](http://www.innovativegis.com/basis/BeyondMapping_I/Default.htm): A Compilation of Beyond Mapping Columns* is an **online book** organizing the Beyond Mapping columns first published in GIS World (no[w GeoWorld\)](http://www.geoplace.com/ME2/Default.asp) from 1989 to 1993 into 10 Topics, Introduction and Epilog.

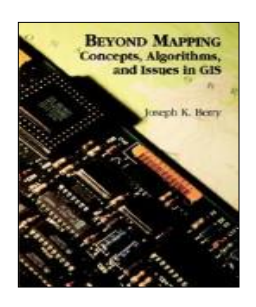

*[Beyond Mapping](http://www.innovativegis.com/basis/Books/bm_des.htm): Concepts, Algorithms and Issues in GIS …*is a **hardcopy book** (John Wiley Publishers, 1993) of selected Beyond Mapping columns organized into 10 Topics, Introduction, Epilog, Resource Listing, Glossary and Index. The BM columns were first published in GIS World (now [GeoWorld\)](http://www.geoplace.com/ME2/Default.asp) from 1989 to 1993.

*Note: click on the hyperlinks below to access individual Beyond Mapping columns*

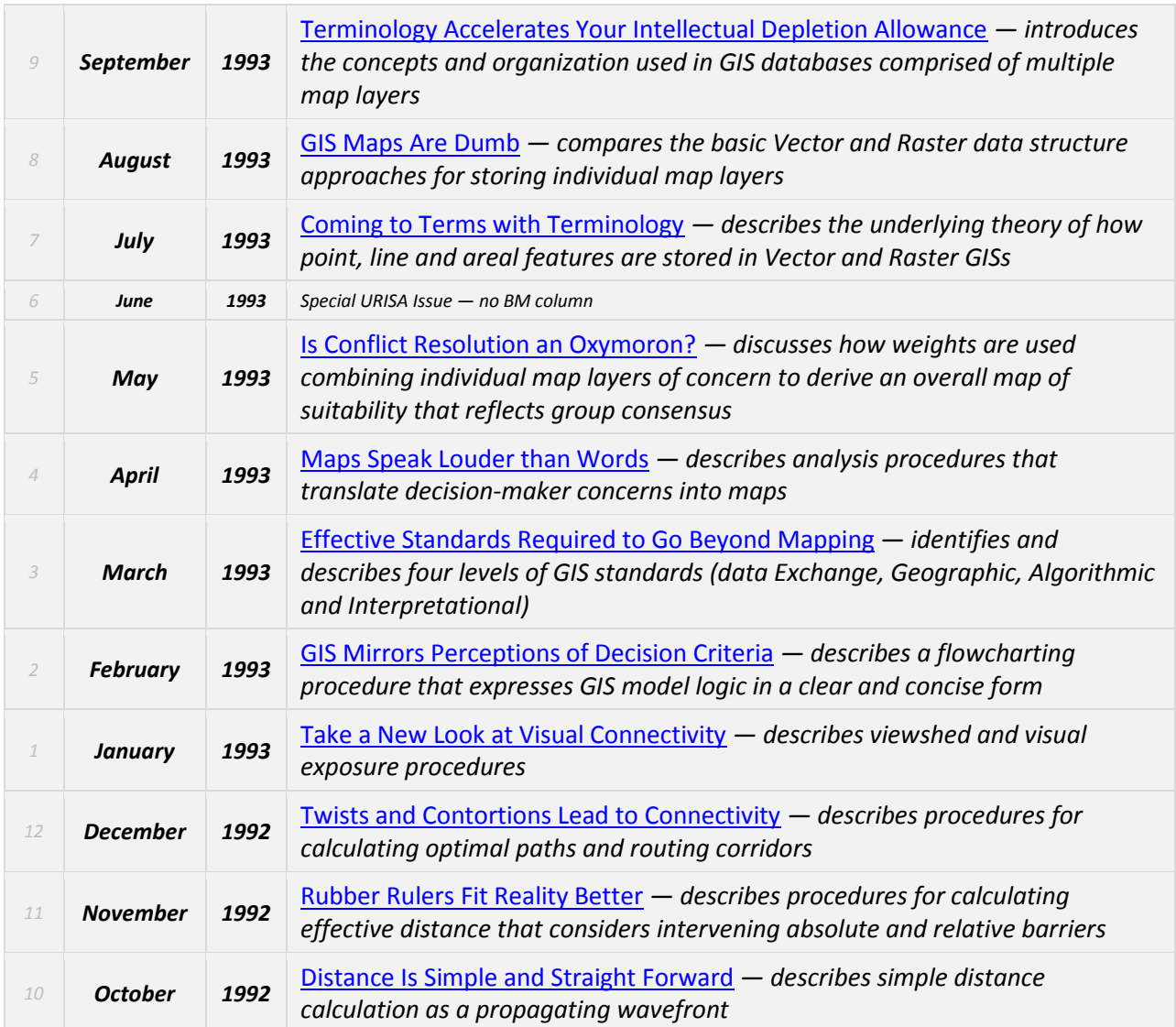

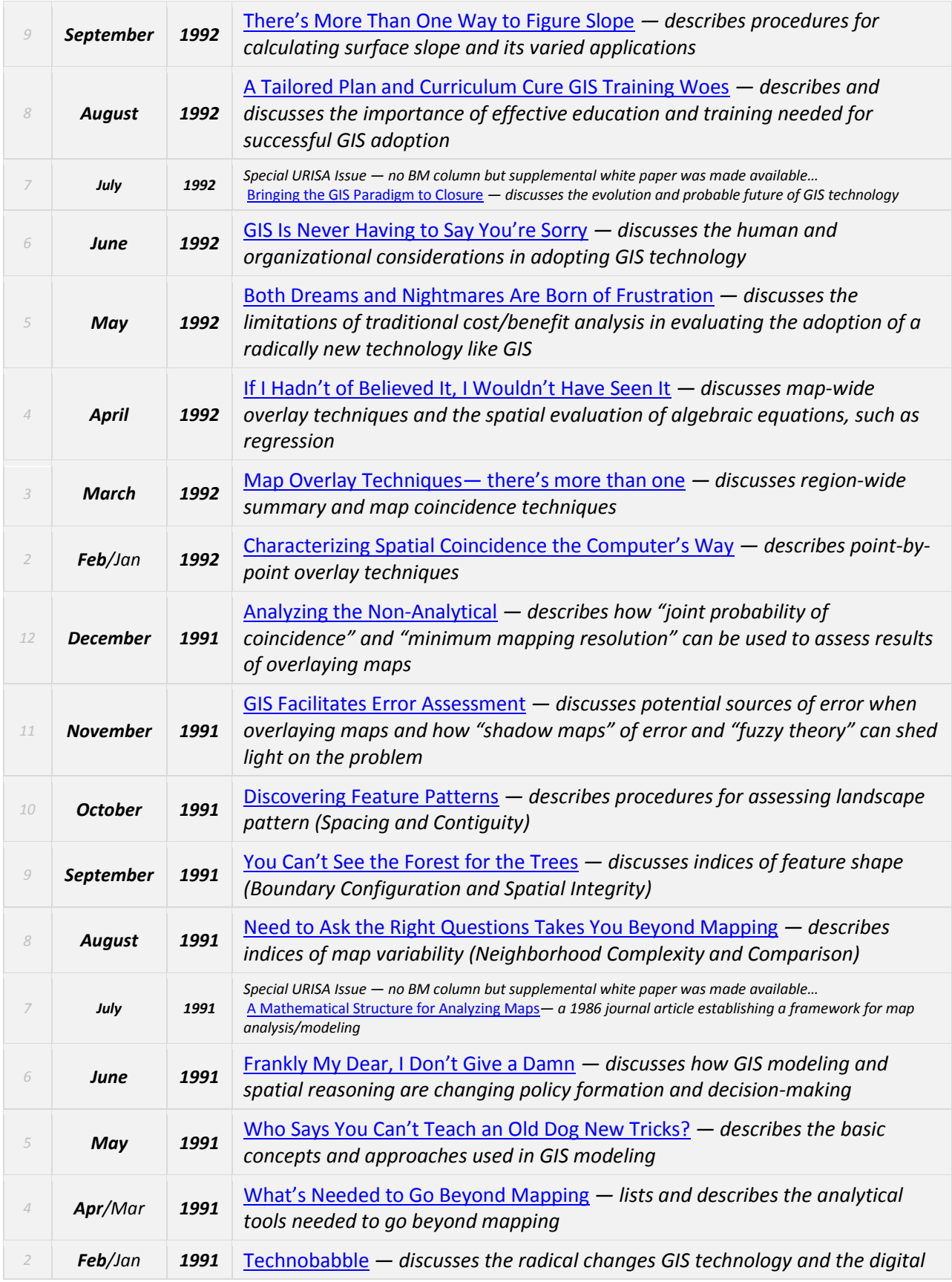

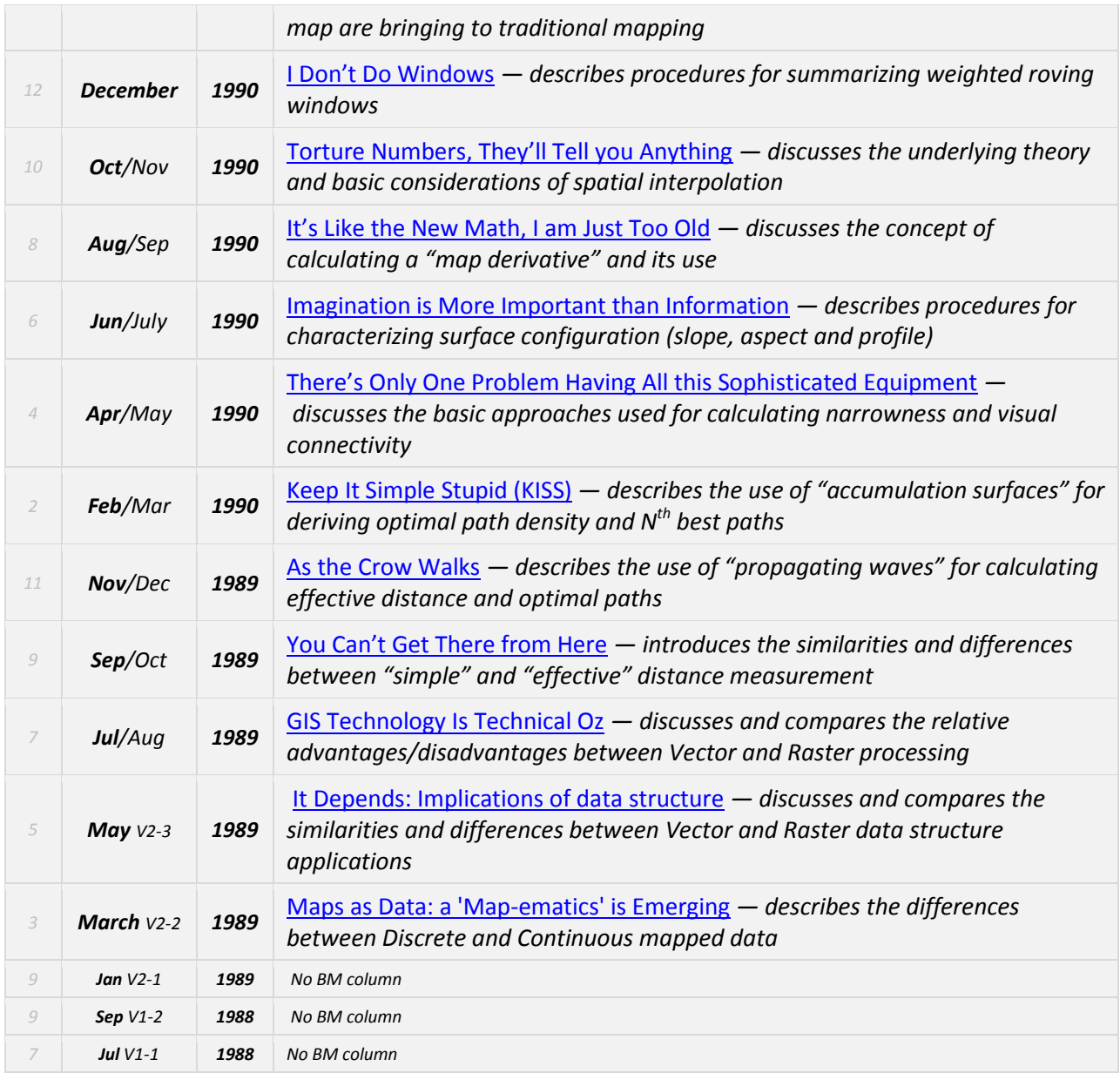

*\_\_\_\_\_\_\_\_\_\_\_\_\_\_\_\_\_\_\_\_\_\_\_\_\_\_\_\_\_\_\_\_\_\_\_\_\_\_\_\_\_\_\_\_\_\_\_\_\_\_\_\_\_\_\_\_\_\_\_\_\_\_\_\_\_\_\_\_\_\_\_\_\_\_\_\_\_\_\_\_\_\_\_\_\_*

*Return to Top of the listing*